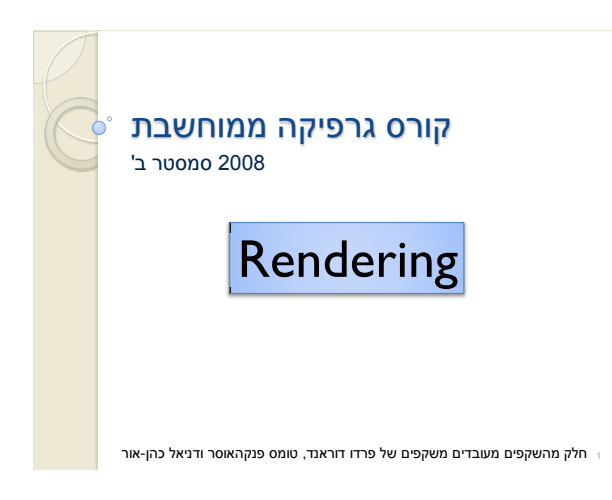

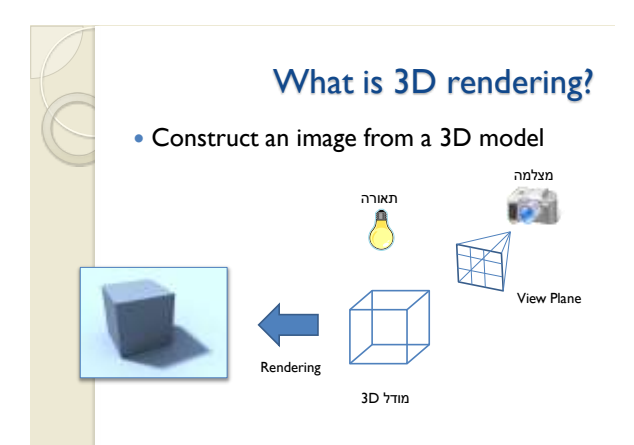

## Rendering Scenarios

#### אינטראקטיבי

- מייצרים תמונות בשבריר שנייה )לפחות 10 בשנייה) כאשר המשתמש שולט בפרמטרים של הרינדור
- יש צורך להשיג את האיכות הגבוהה ביותר בהתחשב בזמן הנתון (הקצב הנדרש)
	- שימושי לויזואליזציות, משחקים וכו'

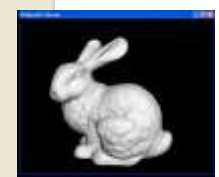

#### Rendering Scenarios

- )batch( אצווה
- כל תמונה מיוצרת ברמת פירוט גבוהה ככל האפשר עבור סט ספציפי של פרמטרים
	- לוקח כמה זמן שצריך
	- שימושי לפוטוריאליזם, סרטים וכו'

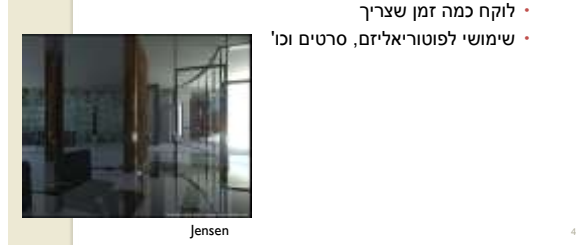

#### 3D Rendering Issues

- What does a 3D rendering system have to do?
	- Camera
	- Visible surface determination
	- Lights
	- Reflectance
	- Shadows
	- Indirect lllumination
	- Sampling
	- Etc.

#### Camera Models

- The most common model is pin-hole camera All captured light rays arrive along paths toward focal point without lens distortion (everything is in focus)
	- Sensor response proportional to radiance
		-

Other models consider ... Depth of field Motion blur Lens distortion

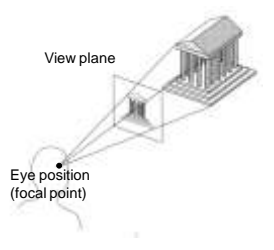

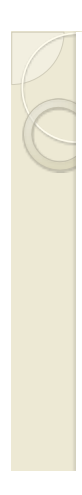

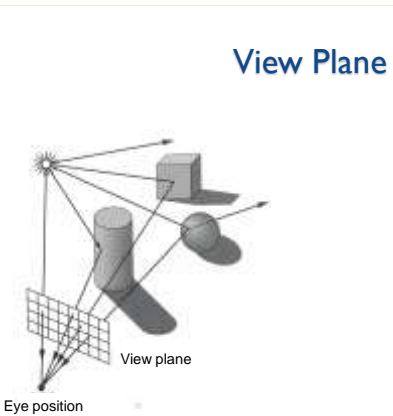

Camera Parameters • Position Eye position (px, py, pz) • Orientation View direction (dx, dy, dz) ◦ Up direction (ux, uy, uz) Aperature Field of view (xfov, yfov) • Film plane ◦ "Look at" point ◦ View plane normal right back Up direction Eye Position View Plane "Look at" Point

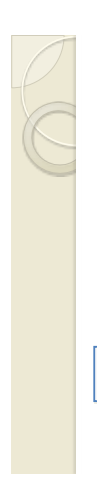

#### Visible Surface Determination

 The color of each pixel on the view plane depends on the radiance emanating from visible surfaces

Simplest method is ray casting

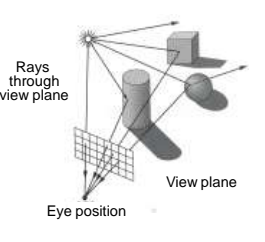

# 3D Rendering Issues

- What does a 3D rendering system have to do?
- Camera
- Visible surface determination
- Lights
- Reflectance
- Shadows
- Indirect lllumination
- Sampling
- Etc.

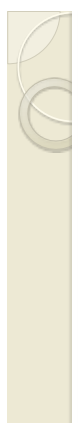

## Ray Casting

- For each sample …
	- Construct ray from eye position through view plane
	- Find first surface intersected by ray through pixel
	- Compute color of sample based on surface radiance

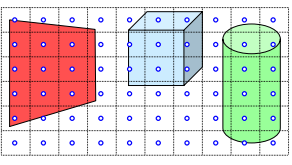

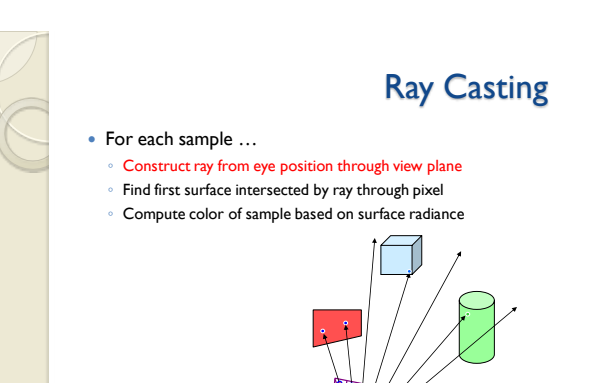

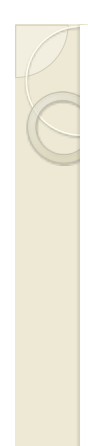

### 3D Rendering Issues

- What does a 3D rendering system have to do?
	- Camera
	- Visible surface determination
	- Lights
	- Reflectance
	- Shadows
	- Indirect lllumination
	- Sampling
	- Etc.

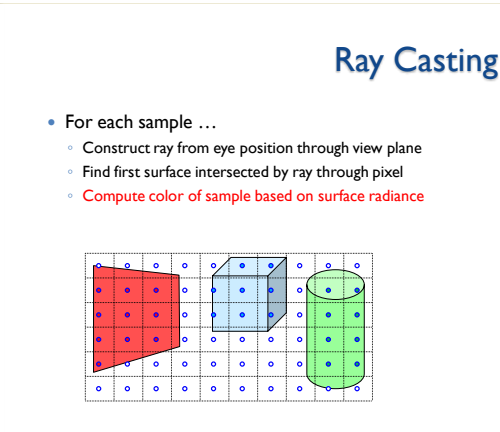

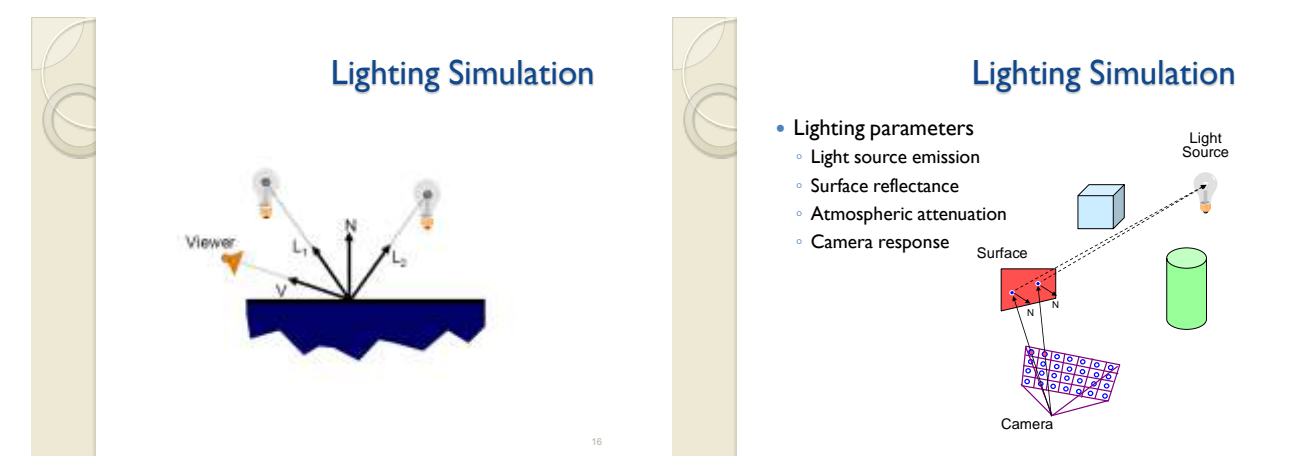

14

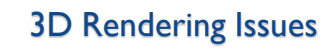

- What does a 3D rendering system have to do?
	- Camera
	- Visible surface determination
	- Lights
	- Reflectance
	- Shadows
	- Indirect lllumination
	- Sampling
	- Etc.

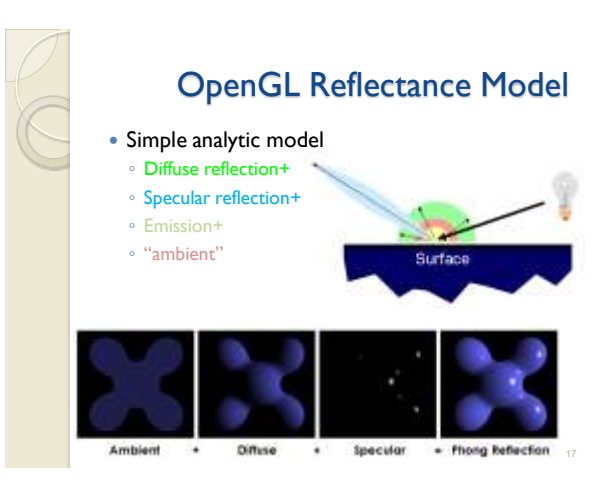

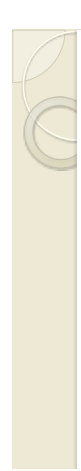

### Shadows

 Occlusions from light sources ◦ Soft shadows with area light source

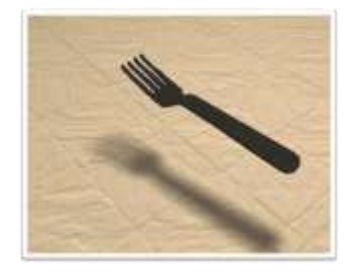

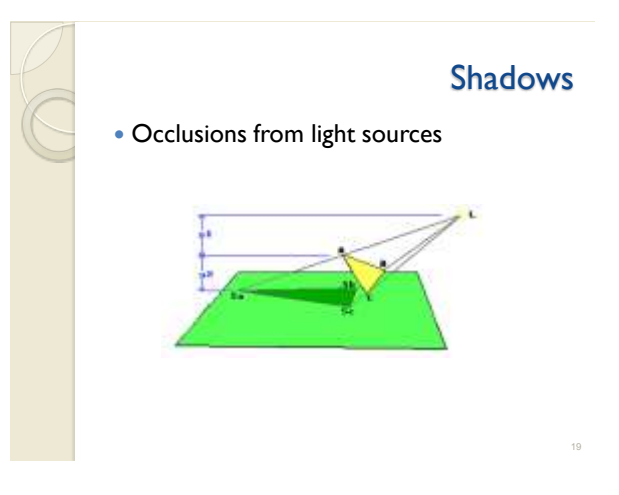

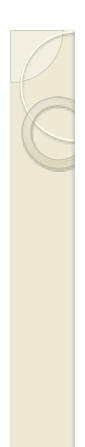

### 3D Rendering Issues

+ Soft Shadows

- What does a 3D rendering system have to do?
	- Camera ◦ Visible surface determination
	-
	- Lights
	- Reflectance
	- Shadows
	- Indirect lllumination
	- Sampling
	- Etc.

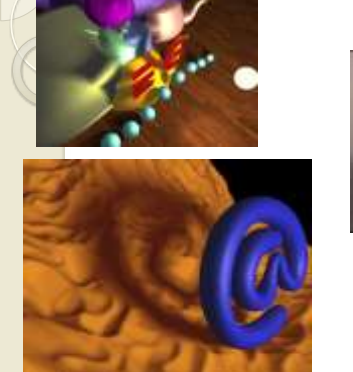

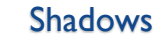

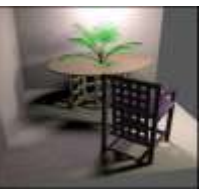

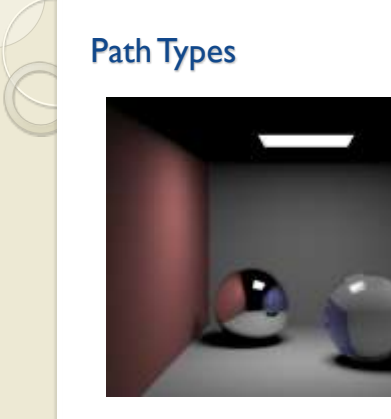

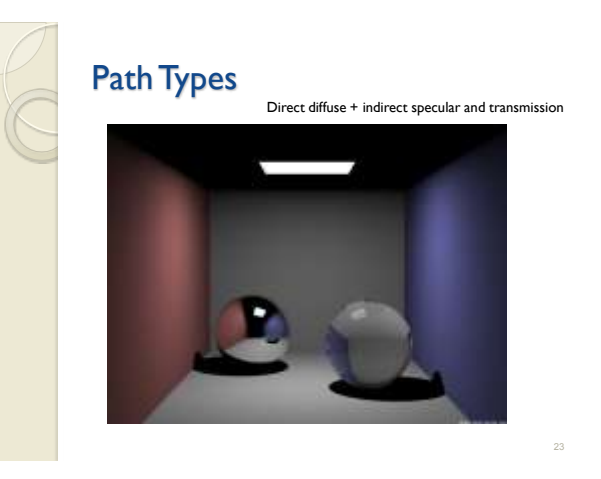

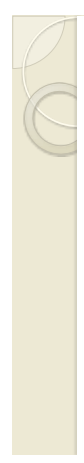

## Path Types

+ indirect diffuse illumination

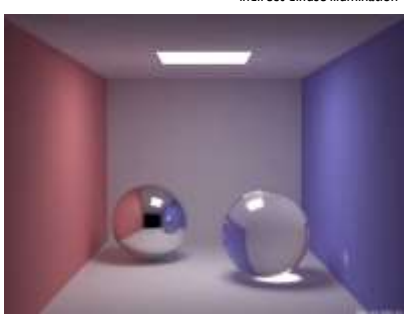

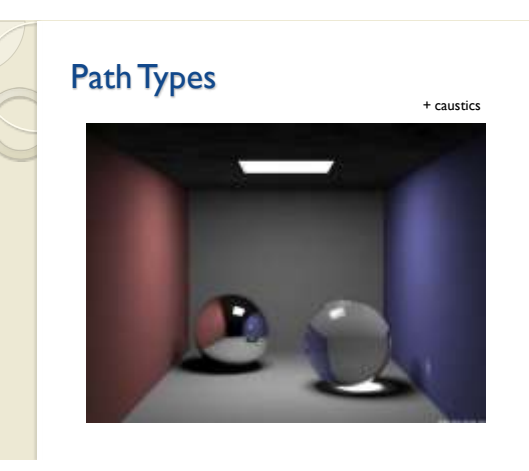

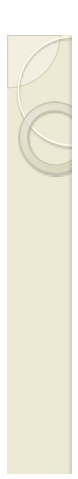

#### Scene can be sampled with any ray ◦ Rendering is a problem in sampling and reconstruction

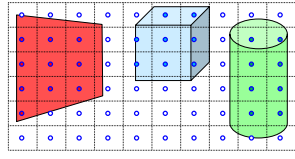

#### 3D Rendering Issues What does a 3D rendering system have to do? ◦ Camera

- Visible surface determination
- Lights
- Reflectance
- Shadows
- Indirect lllumination
- Sampling
- Etc.

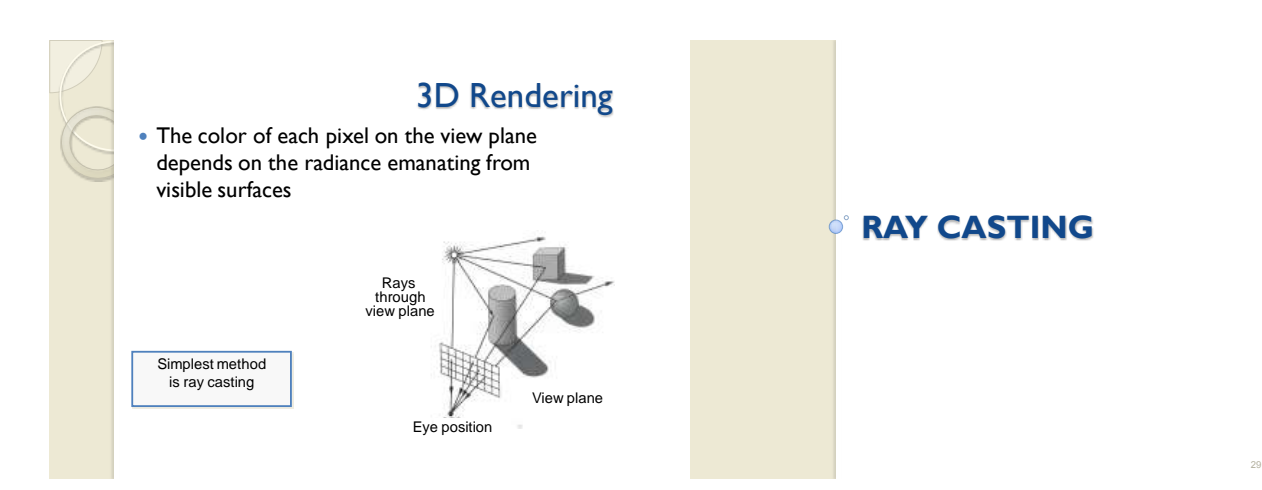

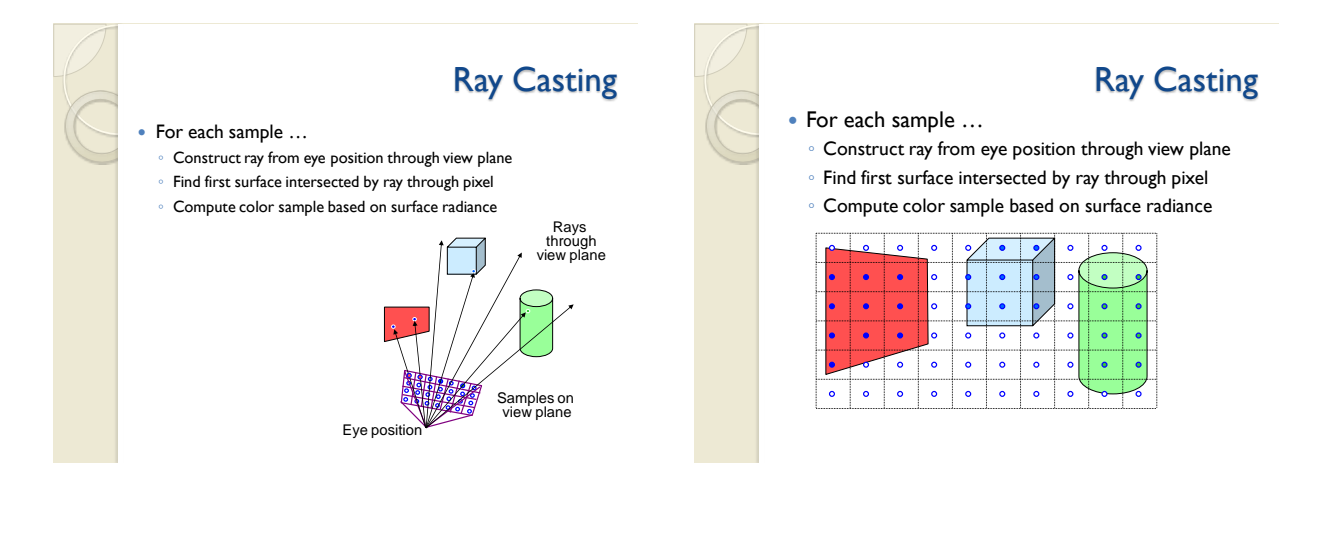

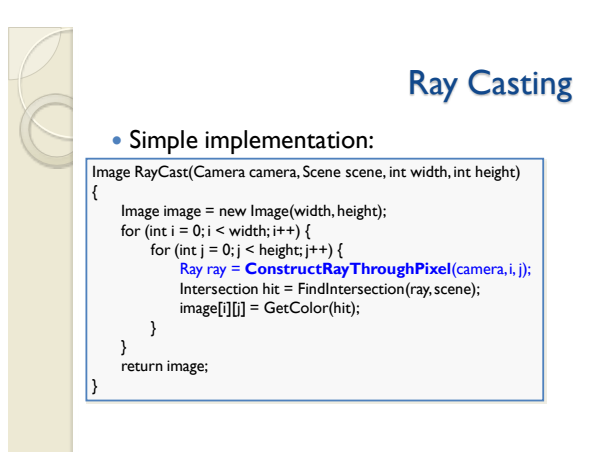

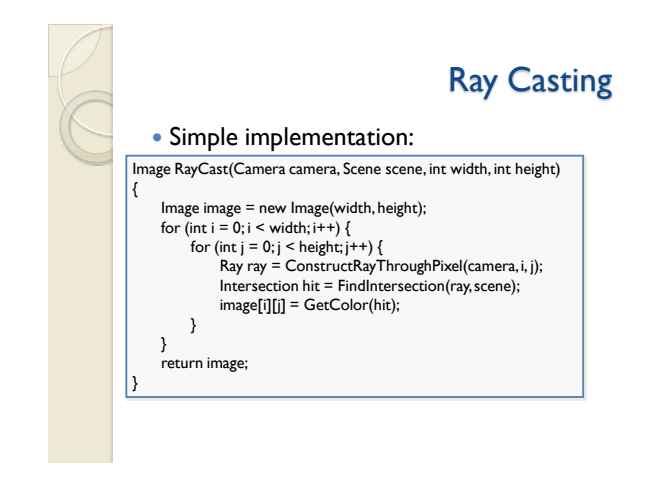

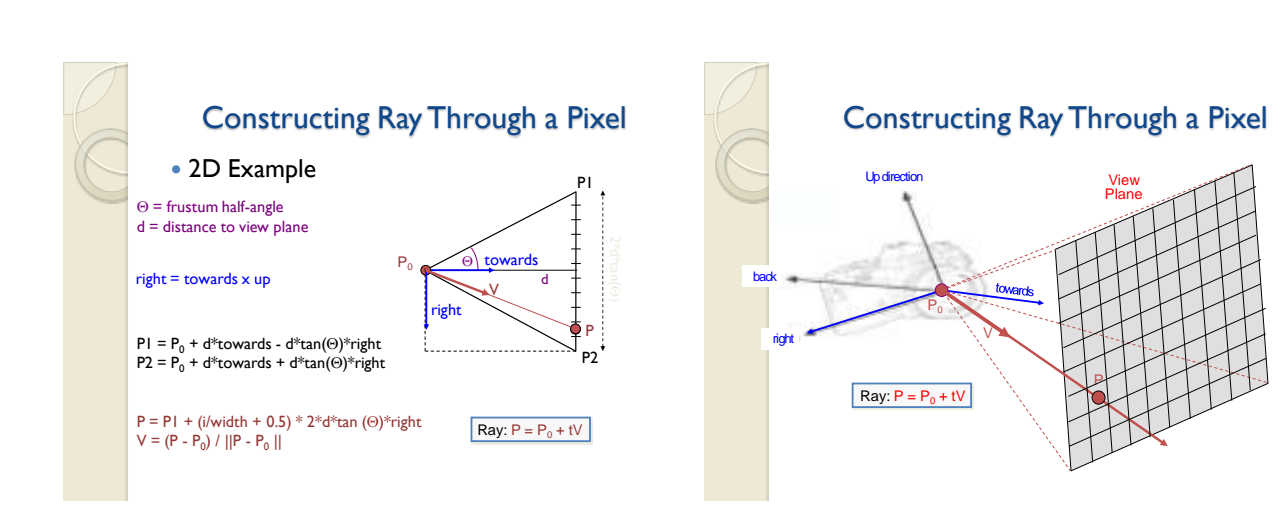

#### 6

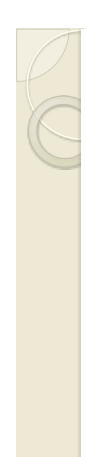

#### Ray-Scene Intersection

- **Intersections with geometric primitives** 
	- Sphere
	- Triangle
	- Groups of primitives (scene)
- Acceleration techniques
	- Bounding volume hierarchies
	- Spatial partitions
	- Uniform grids
	- Octrees
	- BSP trees

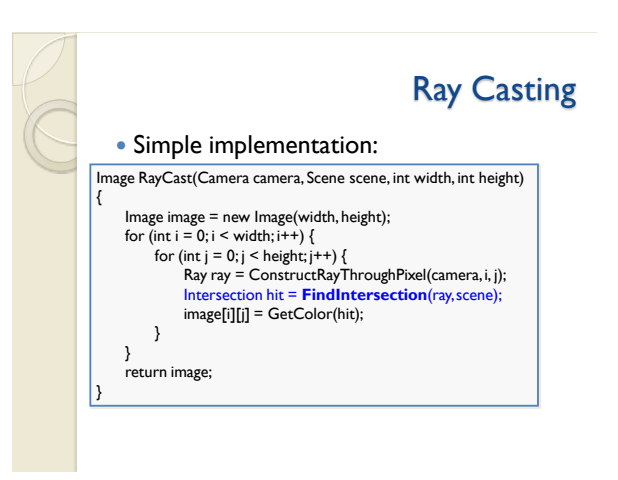

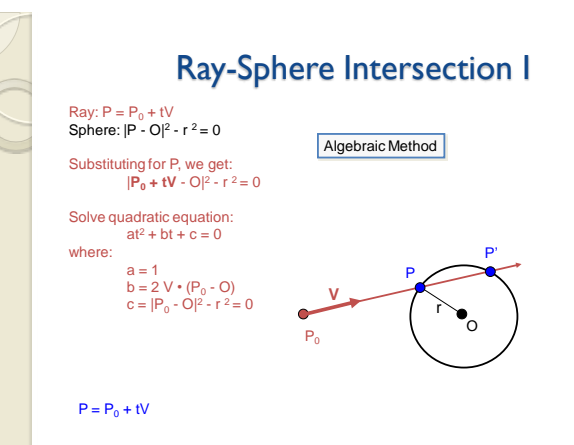

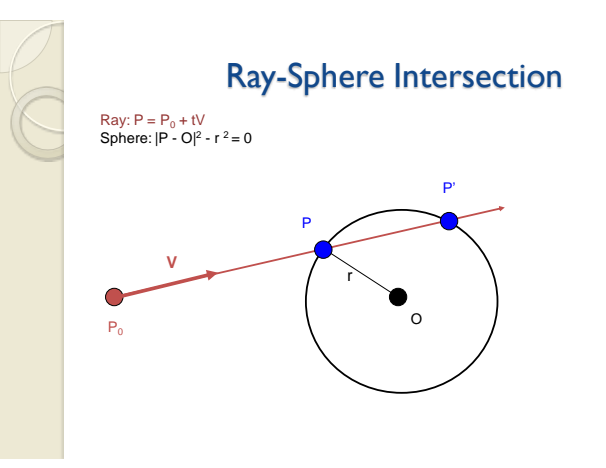

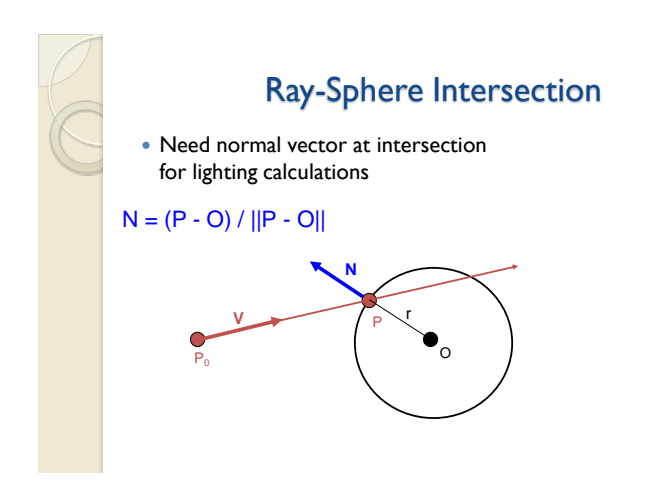

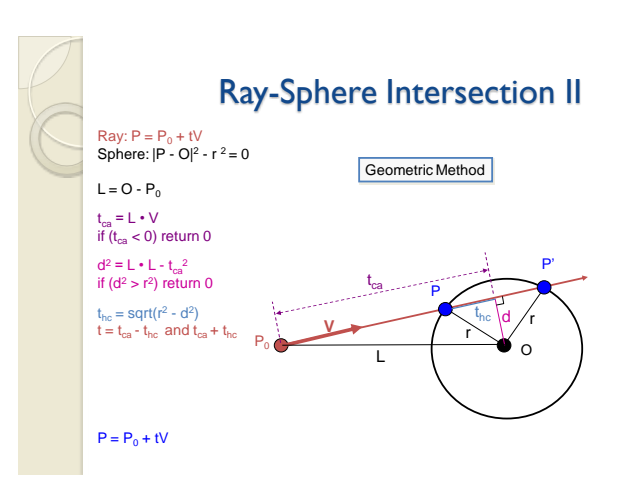

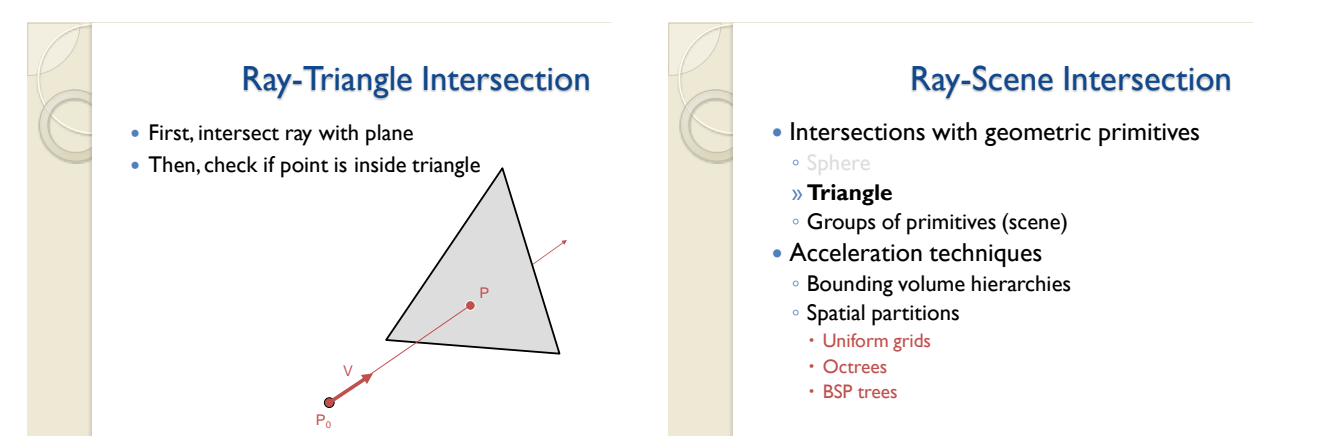

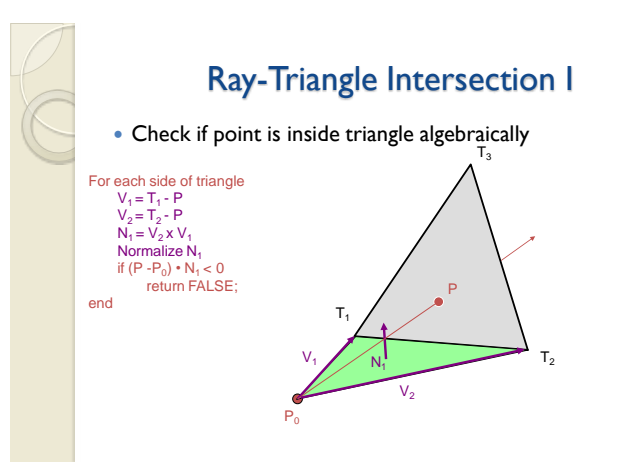

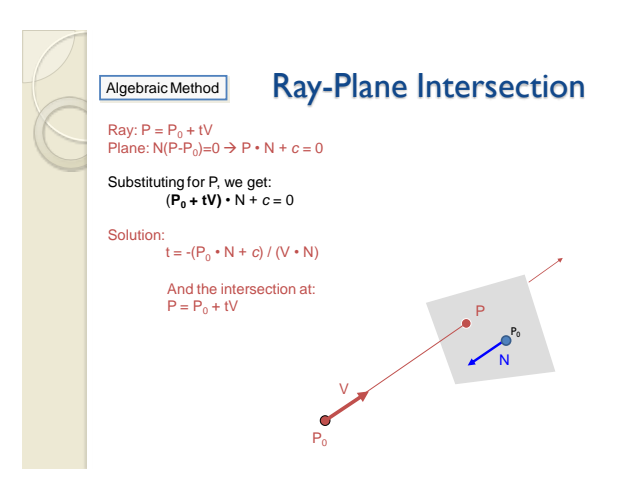

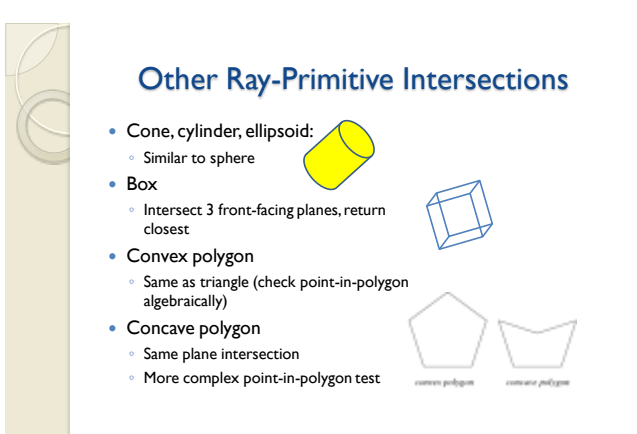

Algorithms for 3D object intersection: http://www.realtimerendering.com

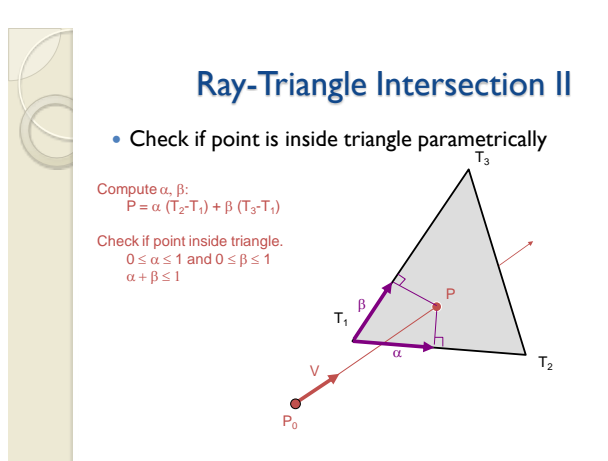

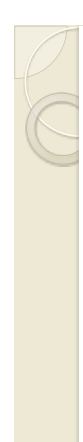

#### Ray-Scene Intersection

- **Intersections with geometric primitives** 
	- Sphere
	- Triangle
	- Groups of primitives (scene)
- » Acceleration techniques
	- Bounding volume hierarchies
	- Spatial partitions
	- Uniform grids
	- Octrees
	- BSP trees

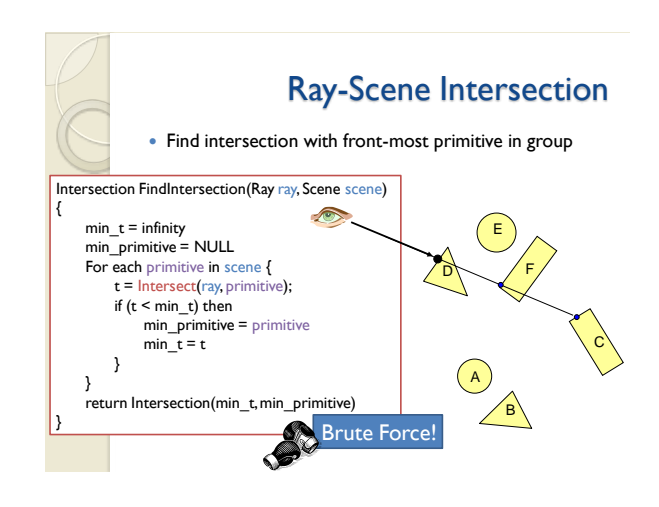

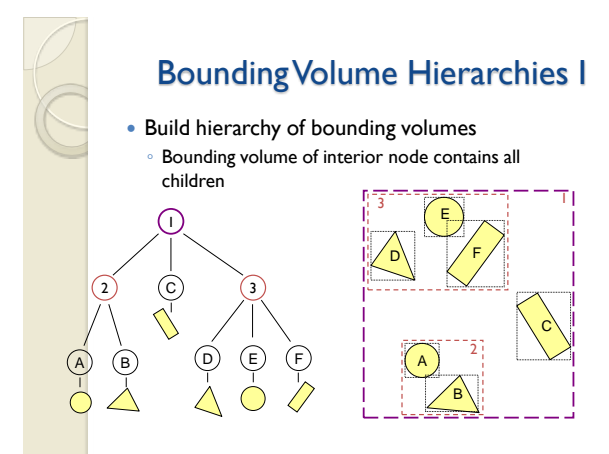

#### Bounding Volumes

 Check for intersection with simple shape first If ray doesn't intersect bounding volume, then it doesn't intersect its contents

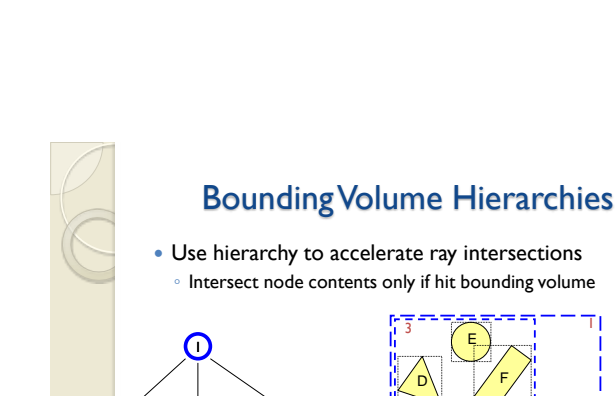

 ${\bf C}$ 

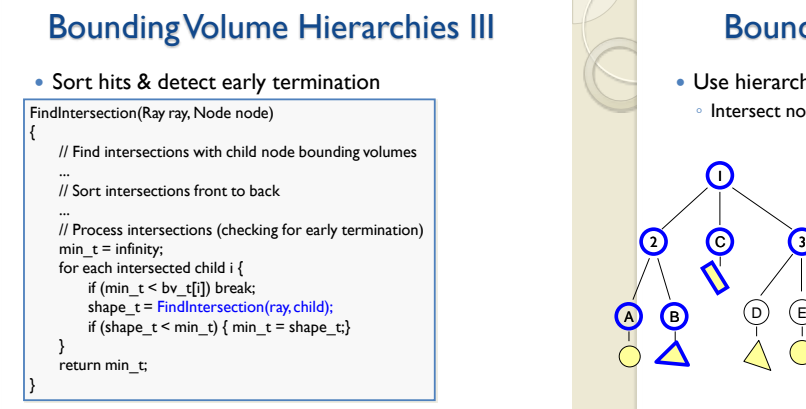

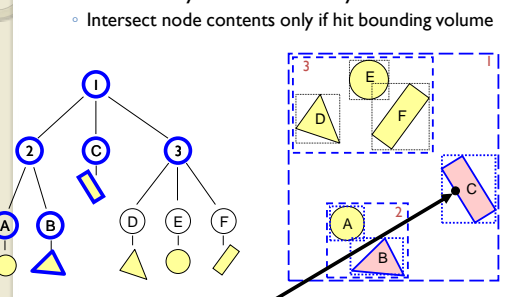

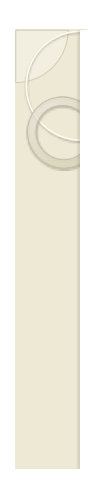

#### Uniform Grid

- Construct uniform grid over scene
	- Index primitives according to overlaps with grid cells

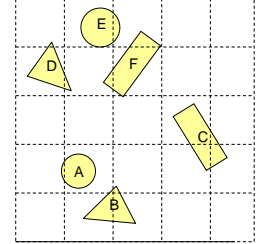

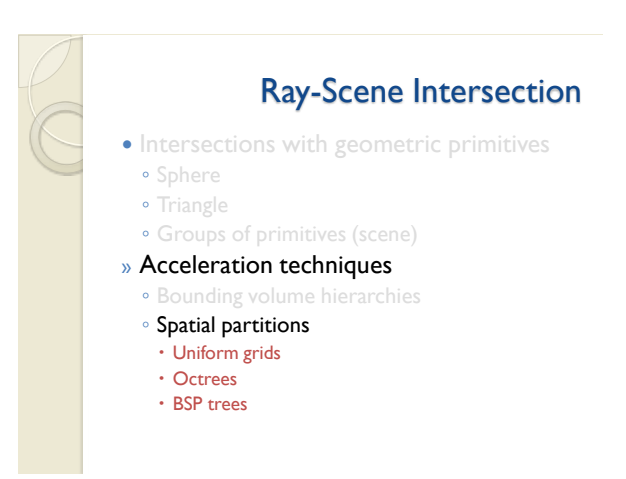

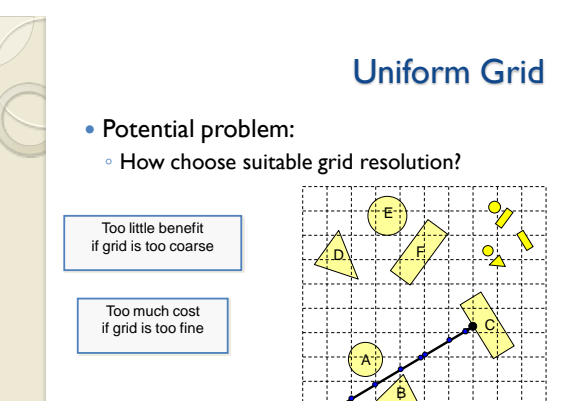

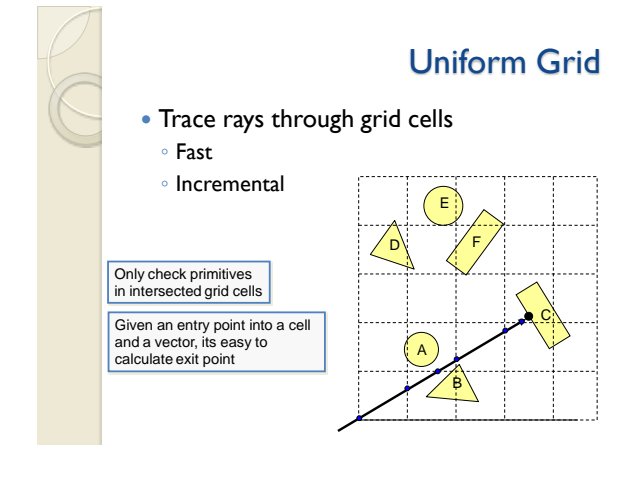

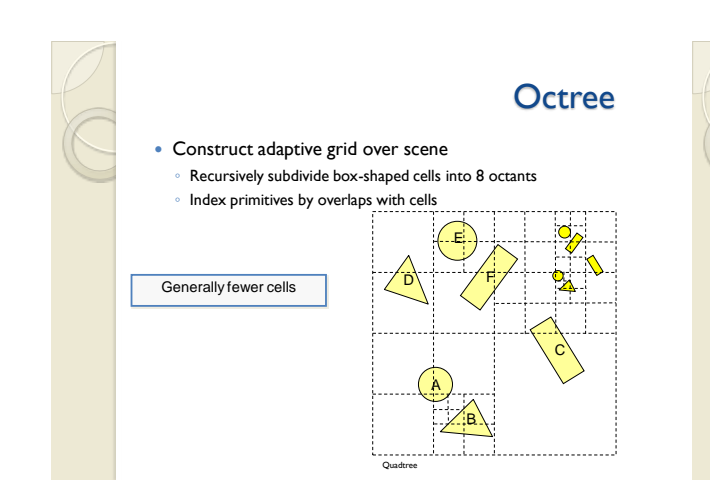

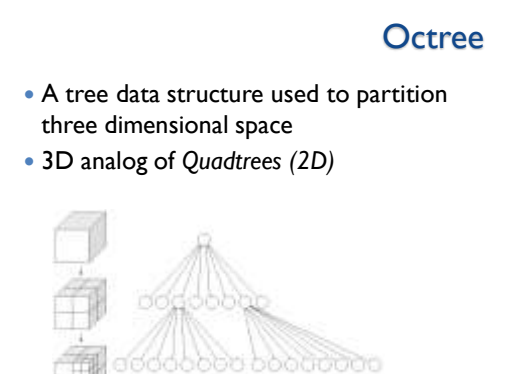

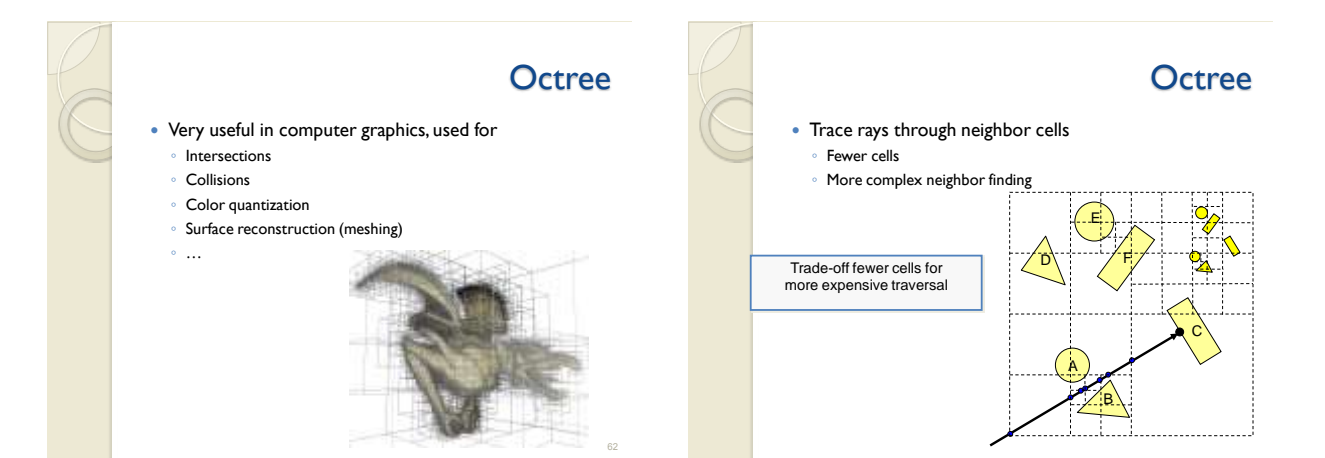

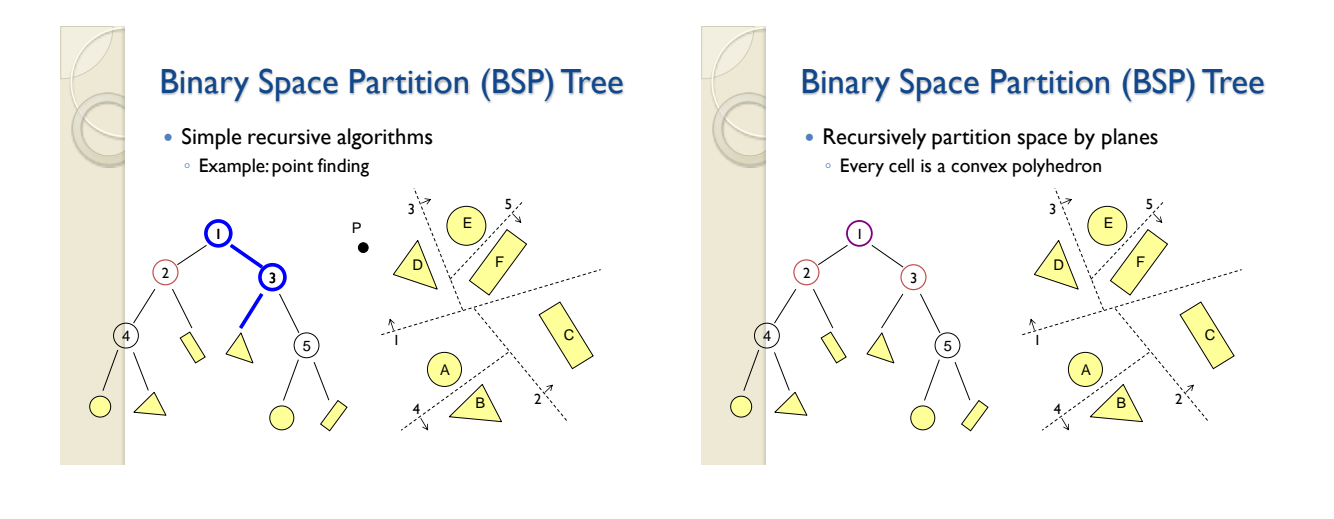

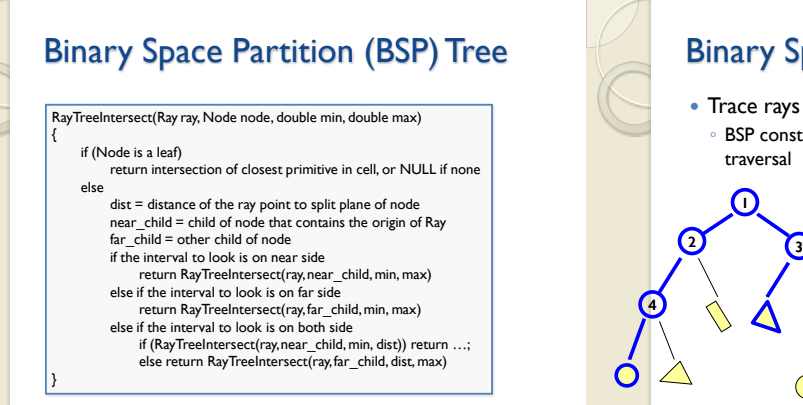

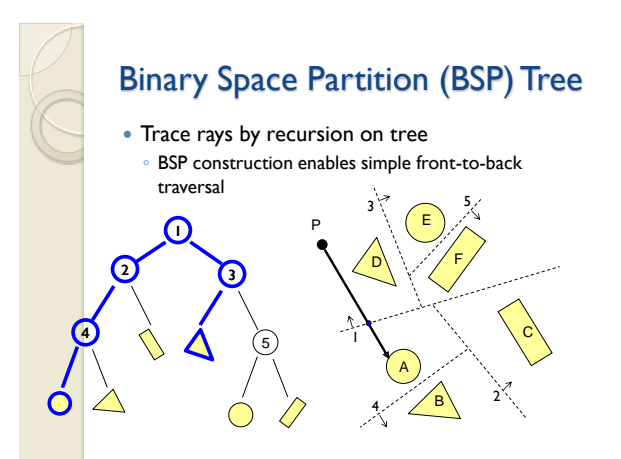

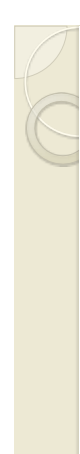

## Summary

- Writing a simple ray casting renderer is easy
	- Generate rays
	- Intersection tests
	- Lighting calculations
- What next?
	- ◦Illumination

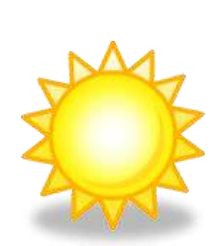

Other Accelerations • Screen space coherence ◦ Check last hit first ◦ Beam tracing ◦ Pencil tracing ◦ Cone tracing • Memory coherence ◦ Large scenes • Parallelism ◦ Ray casting is "embarassingly parallelizable"  $etc.$